**EPA/600/R-16/308 | October 2016 | www.epa.gov**

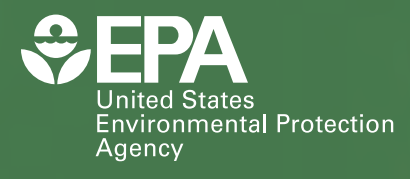

Multi-Sector Sustainability Browser (MSSB) User Manual: A Decision Support Tool (DST) for Supporting Sustainability Efforts in Four Areas - Land Use, Transportation, Buildings and Infrastructure, and Materials Management - Technical Report

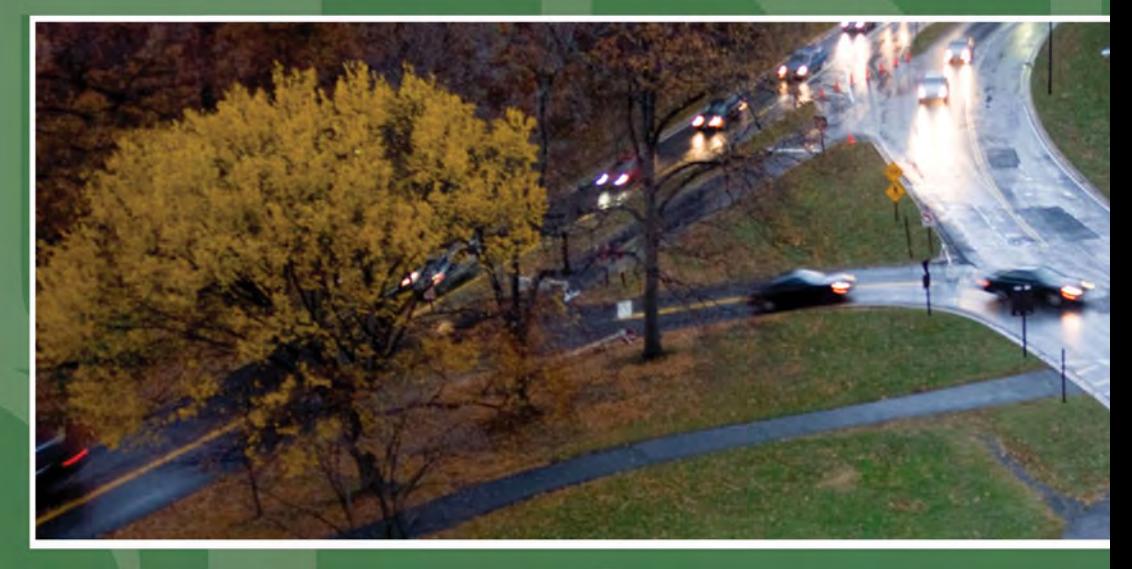

Author: Eric S. Hall (EPA/ORD)

**Office of Research and Development** National Exposure Research Laboratory

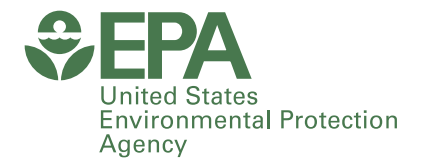

# Multi-Sector Sustainability Browser (MSSB) User Manual: A Decision Support Tool (DST) for Supporting Sustainability Efforts in Four Areas - Land Use, Transportation, Buildings and Infrastructure, and Materials Management - Technical Report

Author: Eric S. Hall (EPA/ORD)

**Office of Research and Development** National Exposure Research Laboratory

#### **Disclaimer**

The research project described in this document has been by the United States Environmental Protection Agency. This document has been subjected to the Agency's peer and administrative review and has been approved for publication as an EPA document. Mention of products, companies or trade names does not indicate endorsement or recommendation for use by the Agency.

#### Acknowledgements

The U.S. Environmental Protection Agency (EPA) wishes to thank the following individuals and organizations for their contributions in developing the four research reports that this decision support tool is based on - **Land Use:** (*Authors*) - Llael Cox, Verle Hansen, James Andrews, John Thomas, Ingrid Heilke, Nick Flanders, Claudia Walters, Scott A. Jacobs, Yongping Yuan, Anthony Zimmer, Jim Weaver, Rebecca Daniels, Tanya Moore, Tina Yuen, Devon C. Payne-Sturges, Melissa W. McCullough, Brenda Rashleigh, Marilyn TenBrink, Barbara Walton; (*Contributors*) - Kathryn Saterson, Bob McKane, Jane Gallagher, Joseph Fiksel, Gary Foley, Sally Darney, Melissa Kramer, Betsy Smith, Andrew Geller, Bill Russo, Susan Forbes, Laura Jackson, Iris Goodman, Michael Slimak, Alisha Goldstein, Laura Bachle, Jeff Yang, Gregg Furie; **Transportation:** (*Authors*) - Nick Flanders; (*Contributors*) - Nick Flanders, Rich Baldauf, Jeff Yang, Rebecca Dodder, Gregg Furie, Laura Bachle, Andrew Bostrum, Laura Berry, Claudia Walters, Jane Bare, Tim Barzyk, Randy Bruins, Ellen Cooter, Francesca DiCosmo, Tarsha Eason, Tom Fontaine, Laura Jackson, Nathan Schumaker, Jim Weaver; **Buildings and Infrastructure:** (*Authors*) - Anthony Zimmer, HakSoo Ha; (**Contributors**) - James Andrews, William Barrett, Chris Choi, Gordon Evans, David Ferguson, Verle Hansen, Mark Mason, Michael Schock, Bob Thompson, Jim Weaver, Scott A. Jacobs, David Kozlowski, John McCready; **Materials Management:** (*Authors*) - Anthony Zimmer, Brian Dyson; (*Contributors*) – Research Triangle Institute (RTI), Innovative Waste Consulting Services.

#### Citation

The proper citation for anyone using this report is provided below:

Hall, E. S., "Multi-Sector Sustainability Browser (**MSSB**) User Manual:

A Decision Support Tool (**DST**) for Supporting Sustainability Efforts in Four Areas - Land Use, Transportation, Buildings and Infrastructure, and Materials Management", EPA Technical Report, EPA/600/R-16/308, October 2016, pp 38.

## Table of Contents

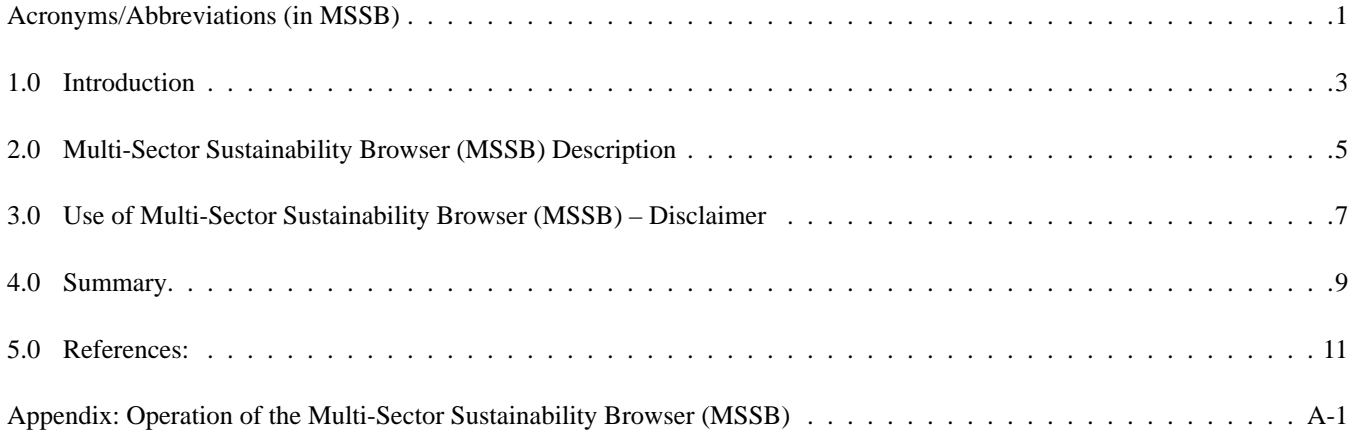

# List of Figures

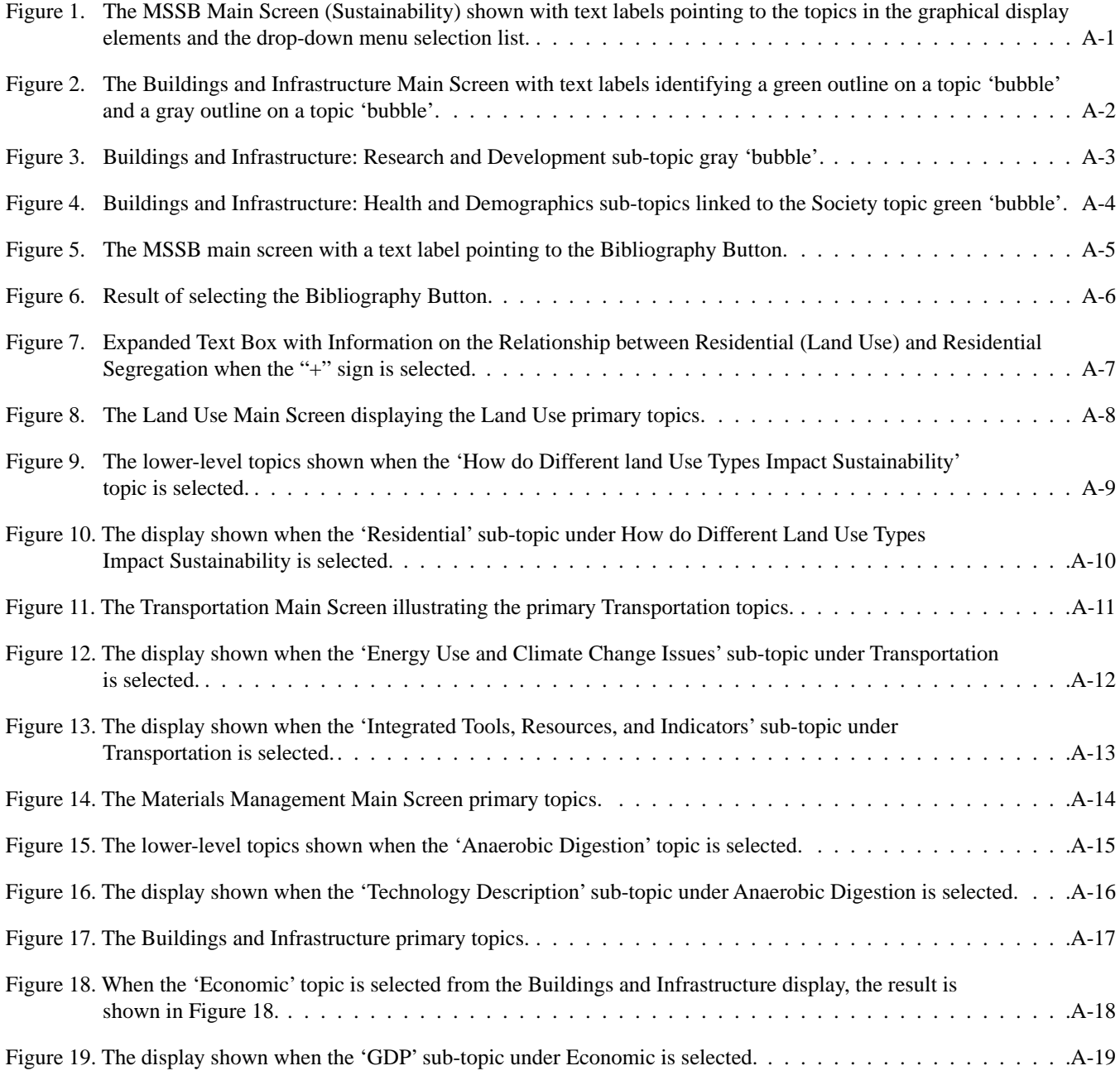

# <span id="page-6-0"></span>Acronyms/Abbreviations (in MSSB)

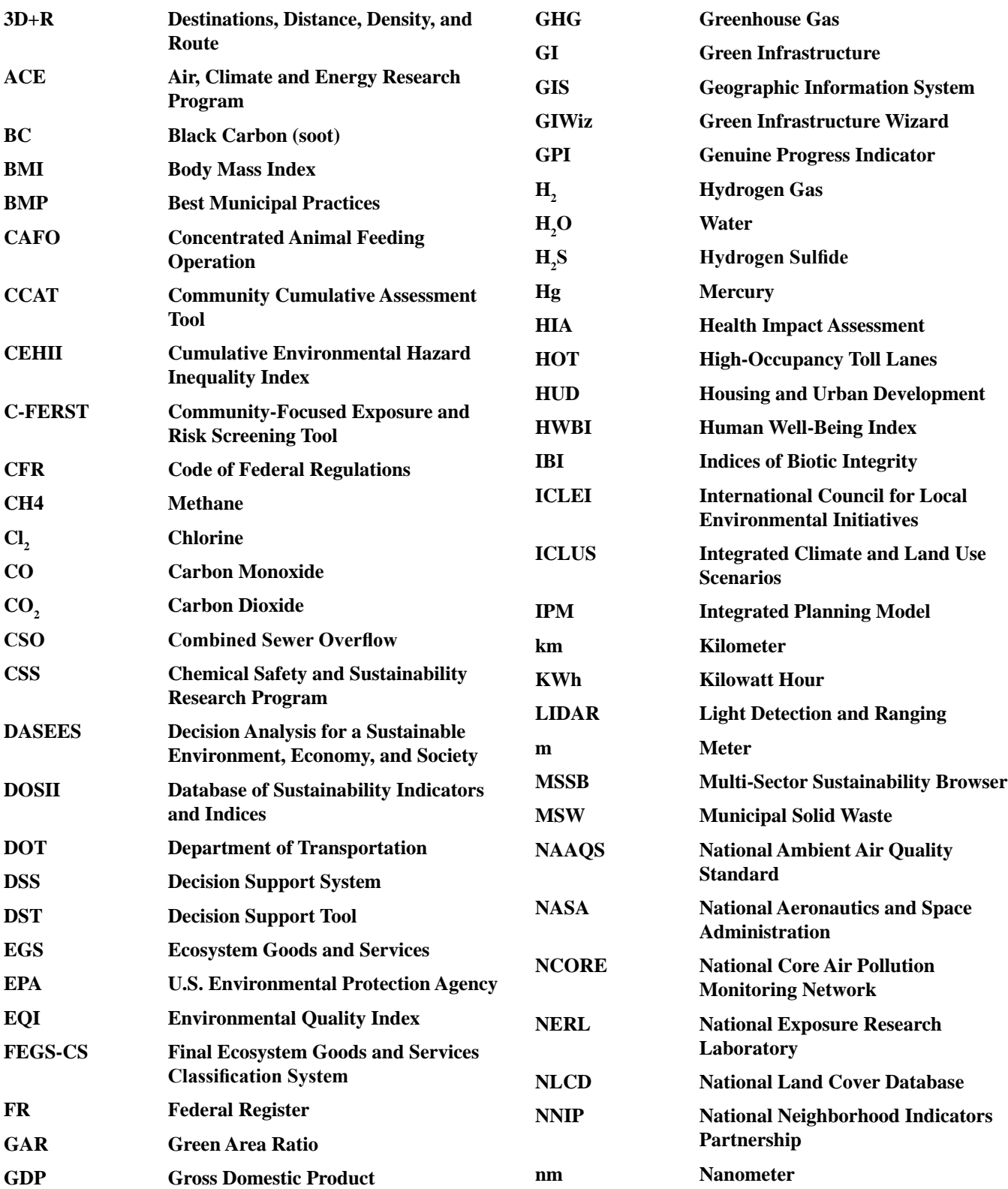

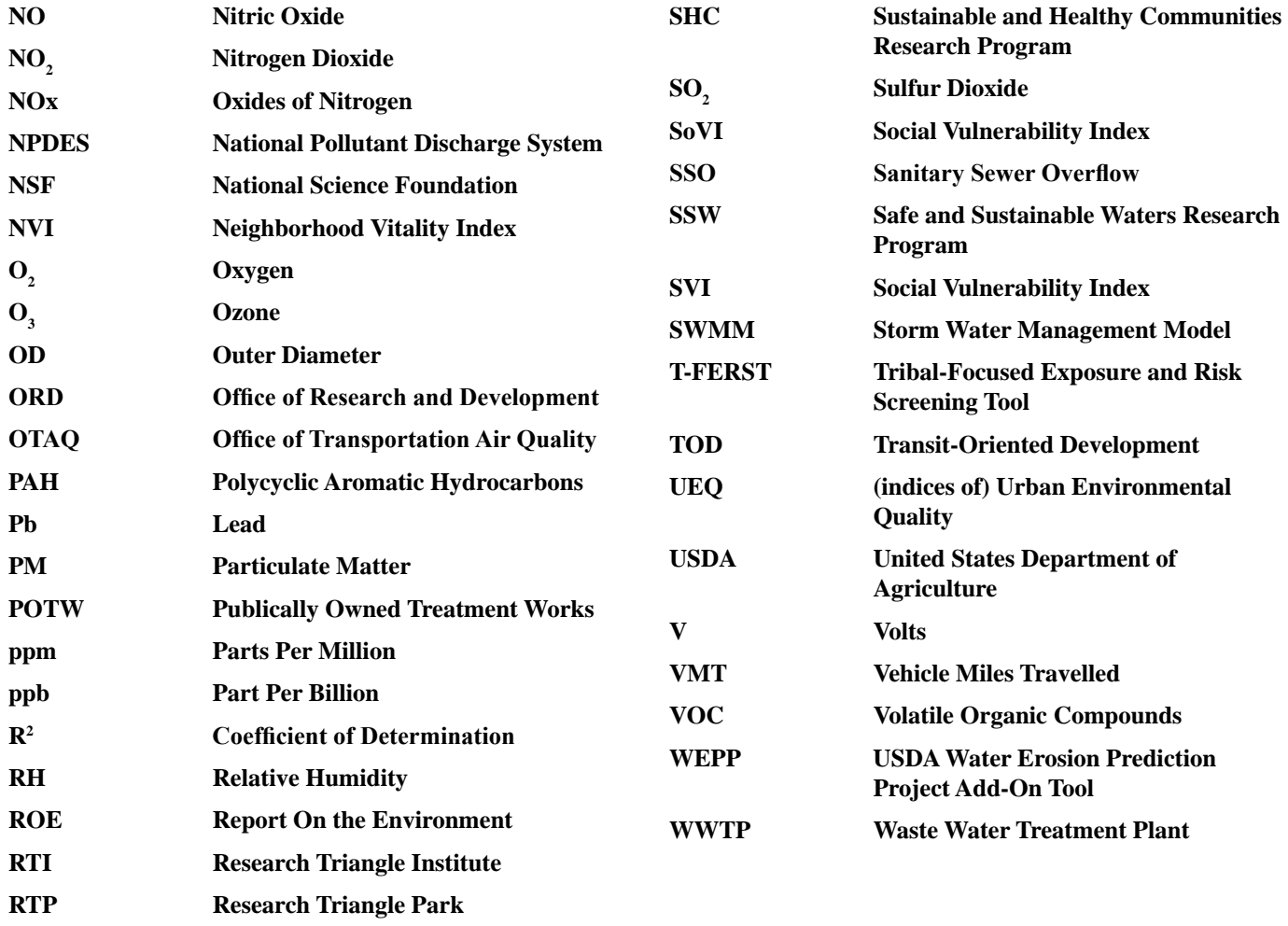

# <span id="page-8-0"></span>1.0 Introduction

EPA's Sustainable and Healthy Communities (SHC) Research Program is developing methodologies, resources, and tools to assist community members and local decision makers in implementing policy choices that facilitate sustainable approaches in managing their resources affecting the built environment, natural environment, and human health. In order to assist communities and decision makers in implementing sustainable practices, EPA is developing computer-based systems including models, databases, web tools, and web browsers to help communities decide upon approaches that support their desired outcomes. Communities need access to resources that will allow them to achieve their sustainability objectives through intelligent decisions in four key sustainability areas:

- Land Use
- Buildings and Infrastructure
- Transportation
- Materials Management (i.e., Municipal Solid Waste [MSW] processing and disposal)

The Multi-Sector Sustainability Browser (MSSB) is designed to support sustainable decision-making for communities, local and regional planners, and policy and decision makers.

## <span id="page-10-0"></span>2.0 Multi-Sector Sustainability Browser (MSSB) **Description**

The MSSB is an interactive decision support tool (DST) containing information from the scientific literature and technical reports that must be considered when making decisions to support sustainability objectives in the key sustainability areas (Land Use, Buildings and Infrastructure, Transportation, and Materials Management). The MSSB is designed to assist communities in understanding the impacts that sustainable decision alternatives and actions made in the key sustainability areas can have on human health, the economy and the environment (ecosystem services). The MSSB has the following capabilities:

- Generates and displays appropriate linkages between major concepts in four key sustainability decision areas and subordinate concepts related to these areas;
- Displays literature references that provide information about each major concept, the associated subordinate concepts, and weblinks as applicable;
- Displays quantitative data and system parameters related to each major concept and the associated subordinate concepts.

The MSSB can be found on EPA's EnviroAtlas Platform on the following website: (<https://www.epa.gov/enviroatlas>). The MSSB behaves in a similar manner to EPA's Eco-Health Relationship Browser [\(https://www.epa.gov/enviroatlas/](https://www.epa.gov/enviroatlas/enviroatlas-eco-health-relationship-browser) [enviroatlas-eco-health-relationship-browser](https://www.epa.gov/enviroatlas/enviroatlas-eco-health-relationship-browser)). The Eco-Health Relationship Browser is documented in the literature (Jackson, L. E., Daniel, J., McCorkle, B., Sears, A., Bush, K. F., "Linking ecosystem services and human health: the Eco-Health Relationship Browser", October 2013, International Journal of Public Health, Volume 58, Issue, 5, pp 747 – 755: DOI 10.1007/s00038-013-0482-1). This browser is also located on the EPA's EnviroAtlas website [\(https://www.](https://www.epa.gov/enviroatlas) [epa.gov/enviroatlas\)](https://www.epa.gov/enviroatlas). The MSSB provides a new capability integrated into EPA's EnviroAtlas platform, and can be thought of as a 'visual database' of sustainability knowledge in the four key sustainability areas.

## <span id="page-12-0"></span>3.0 Use of Multi-Sector Sustainability Browser (MSSB) – Disclaimer

The MSSB is not a full Decision Support System (DSS), which would provide a range of alternative decision choices or pathways based on the nature of the input data. Instead, this tool is designed for the user to investigate one or more of the four key sustainability areas, explore the available scientific literature references, and from the information, assess the potential impact of planned sustainability initiatives on desired decision objectives. Note, the references presented in the MSSB represent an extensive, but not comprehensive, bibliography of sustainability science, engineering, and policy. The MSSB reduces the amount of time and effort that a user interested in understanding the current scientific knowledge in sustainability science and engineering, as applied in the context of Land Use, Buildings and Infrastructure, Transportation, and Materials Management, is required to spend collecting the initial information to determine the important considerations required for decision-making. The MSSB should be used for the following activities:

- Exploring the linkages between the four key sustainability areas;
- Obtaining information on a specific sub-discipline/ question area in one or more of the four key sustainability areas;
- Assessing the number of relevant references that should be read by subject-matter experts in one or more of the four key sustainability areas;
- Determining if there are important system parameters or variables (including their values and/or ranges) that can influence a decision in one or more of the four key sustainability areas;
- Learning about the influence of sustainability, practices, activities and/or metrics on human health, the natural environment, and the economy;
- Developing a plan for a scientific literature review in one or more of the four key sustainability areas;
- Creating a framework for an approach to develop a structured approach to decision-making in the context of one or more of the four key sustainability areas;
- Examining the importance of Land Use in all sustainability-related activities and decisions;
- Building a database of available resources in the scientific literature related to sustainability;
- Investigating the tools, databases, models, libraries, and browsers that are available for providing information and data for planned sustainability initiatives and decisions;
- Initiating a literature review in one or more of the four key sustainability areas.

The quality assurance approach used in developing the MSSB software is documented in the SED Software Development QA Guidance Document. The design of the MSSB is documented in the Workplan/Design and Software Development Quality Assurance Project Plan, QAPP-1J16-010.R1. Any questions or comments on the operation of the MSSB should be directed to Eric S. Hall, [hall.erics@epa.](mailto:hall.erics%40epa.gov?subject=) [gov.](mailto:hall.erics%40epa.gov?subject=)

## <span id="page-14-0"></span>4.0 Summary

The MSSB is not a full Decision Support System (DSS), but this tool is designed for the user to investigate one or more of the four key sustainability areas, explore the available scientific literature references, and assess the potential impact of planned sustainability initiatives on desired decision objectives. The MSSB reduces the amount of time and effort required to find information on sustainability science and engineering in the context of Land Use, Buildings and Infrastructure, Transportation, and Materials Management.

# <span id="page-16-0"></span>5.0 References:

- 1. SED Software Development QA Guidance Document (SED\_Software\_Development\_QA\_Guidance\_2a. pdf), US EPA, National Exposure Research Laboratory (NERL), Systems Exposure Division (SED), 22 April 2016, pp 6
- 2. Workplan/Design and Software Development Quality Assurance Project Plan, QAPP-1J16-010.R1, 11 July 2016, pp 35
- 3. Jackson, L. E., Daniel, J., McCorkle, B., Sears, A., Bush, K. F., "Linking ecosystem services and human health: the Eco-Health Relationship Browser", October 2013, International Journal of Public Health, Volume 58, Issue, 5, pp 747 – 755: DOI 10.1007/ s00038-013-0482-1

## <span id="page-18-0"></span>Appendix: Operation of the Multi-Sector Sustainability Browser (MSSB)

The MSSB displays can be viewed on a desktop computer using a computer mouse, page up and page down keys, and arrow keys on the computer keyboard. The MSSB was designed to be accessible by laptop computers, tablets, and smartphones. No special software is required to use the MSSB, and any standard browser can be used with the MSSB. When using a desktop computer, displays can be selected either by use of the drop-down list menu or through direct selection of the displays using a mouse (as indicated in Figure 1). Figure 1 illustrates the default display screen that is shown when the MSSB is initially selected.

The MSSB has multiple levels of displays, with top-level displays representing primary sustainability concepts, and subordinate displays representing supporting concepts, questions, or relationships between different concepts. The displays are outlined either in green or in gray. Green outlines indicate that selecting the display will reveal additional lower levels of displays (and related concepts). Gray outlines indicate that there are no lower level displays under the selected display, although additional information is provided. This is illustrated in Figure 2. Each display that is selected has a text box with information explaining or defining the major concept in the selected display. Important resources, such as technical reports, scientific journal articles, and websites containing tools, models, databases, and calculators, can be accessed in the MSSB through the weblinks that are provided in the applicable display text boxes.

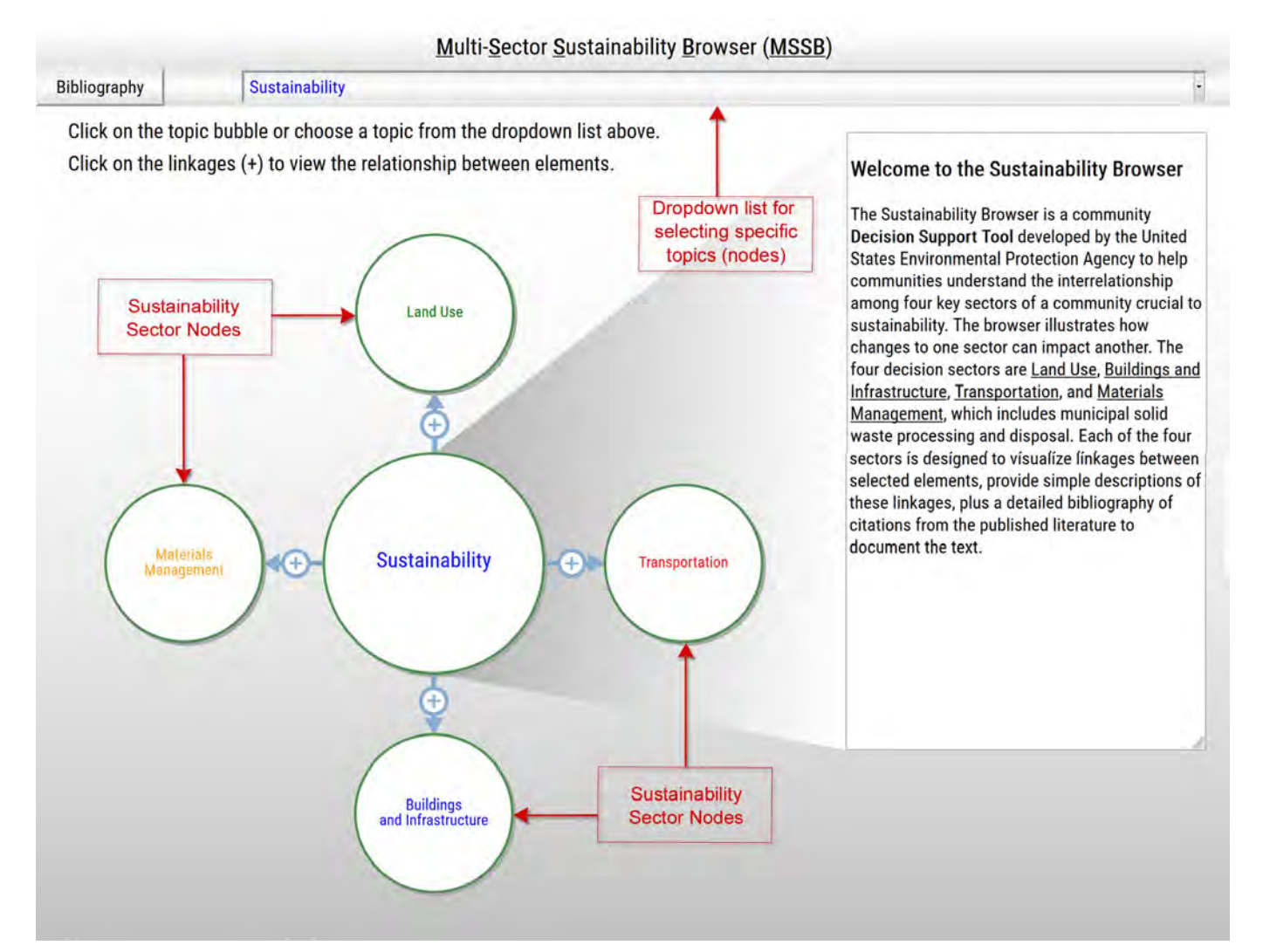

**Figure 1. The MSSB Main Screen (Sustainability) shown with text labels pointing to the topics in the graphical display elements and the drop-down menu selection list.**

#### <span id="page-19-0"></span>Bibliography

#### **Buildings and Infrastructure**

Click on the topic bubble or choose a topic from the dropdown list above. Click on the linkages (+) to view the relationship between elements.

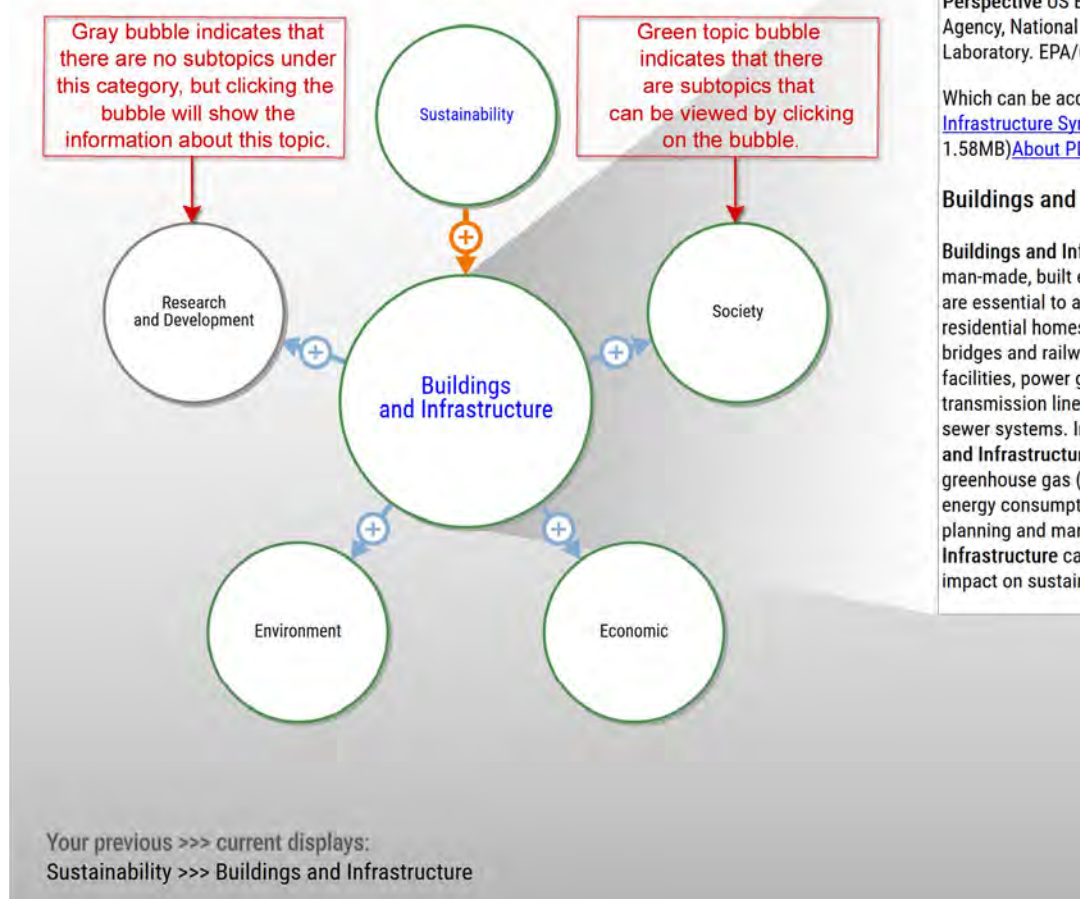

**Figure 2. The Buildings and Infrastructure Main Screen with text labels identifying a green outline on a topic 'bubble' and a gray outline on a topic 'bubble'.**

Figure 3 illustrates what is shown when the gray outlined topic in Figure 2 is selected. The Research and Development topic area appears with information on the research and development being conducted on Buildings and Infrastructure..

The text and data shown are distillations of the document: Zimmer, A. and Ha H. Buildings and **Infrastructure from a Sustainability Perspective US Environmental Protection** Agency, National Risk Management Research Laboratory. EPA/600/X-14/369, 2014.

Which can be accessed here: Buildings & Infrastructure Synthesis Document (PDF)(30 pp, 1.58MB) About PDF

#### **Buildings and Infrastructure**

Buildings and Infrastructure include all of the man-made, built environment components that are essential to a functioning society, including residential homes, commercial buildings, roads, bridges and railways, wastewater treatment facilities, power generating stations and power transmission lines, and storm drainage and sewer systems. In the United States, Buildings and Infrastructure are responsible for 37% of greenhouse gas (GHG) emissions, and 41% of energy consumption. It is apparent that proper planning and management of Buildings and Infrastructure can have a significant positive impact on sustainability activities.

<span id="page-20-0"></span>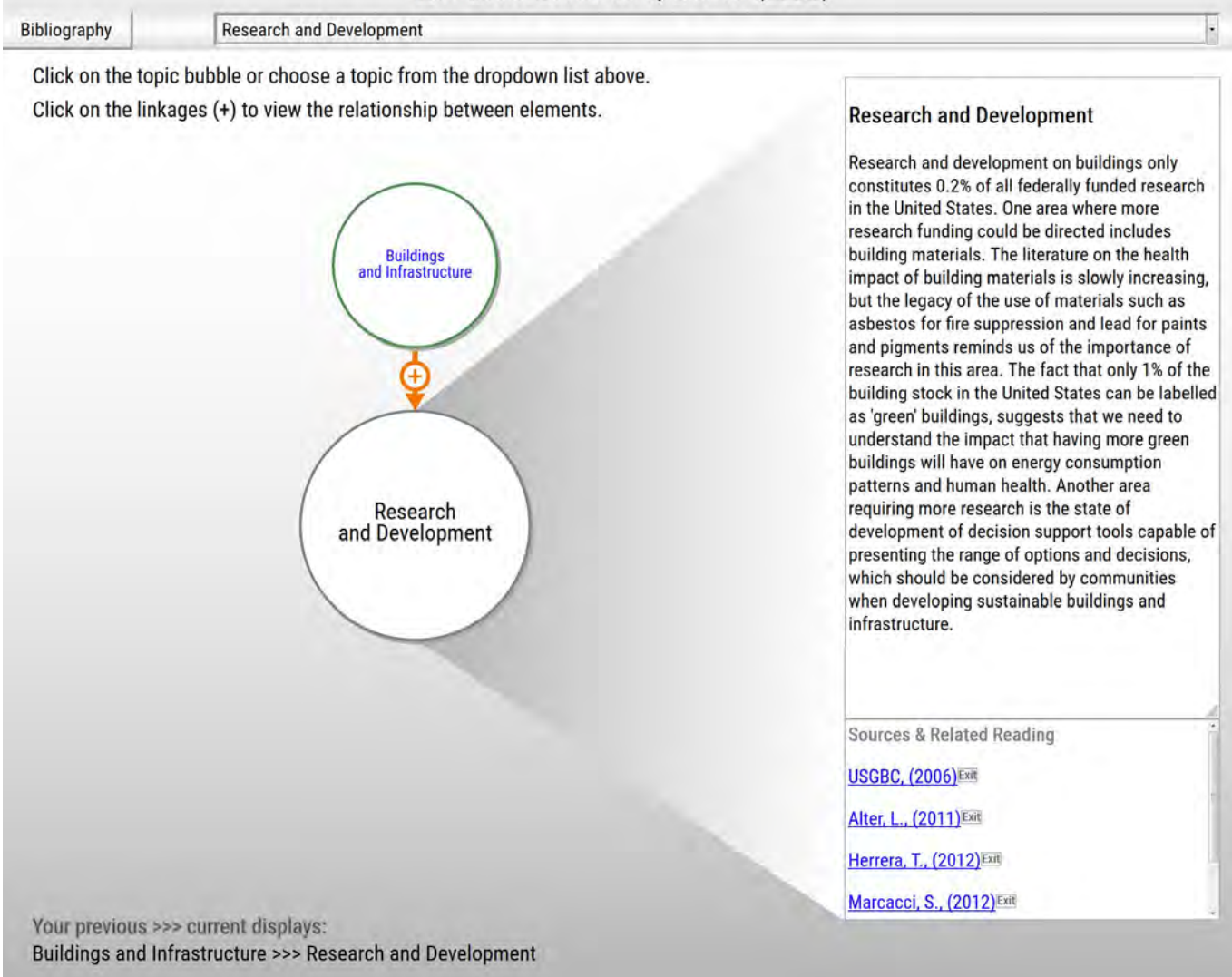

#### **Figure 3. Buildings and Infrastructure: Research and Development sub-topic gray 'bubble'.**

Figure 4 illustrates what is shown when a green outlined topic in Figure 2 is selected. Links to the Society topic area appear along with links to the Health and Demographics subtopic areas that provide information on the interplay between populations, health, and buildings.

<span id="page-21-0"></span>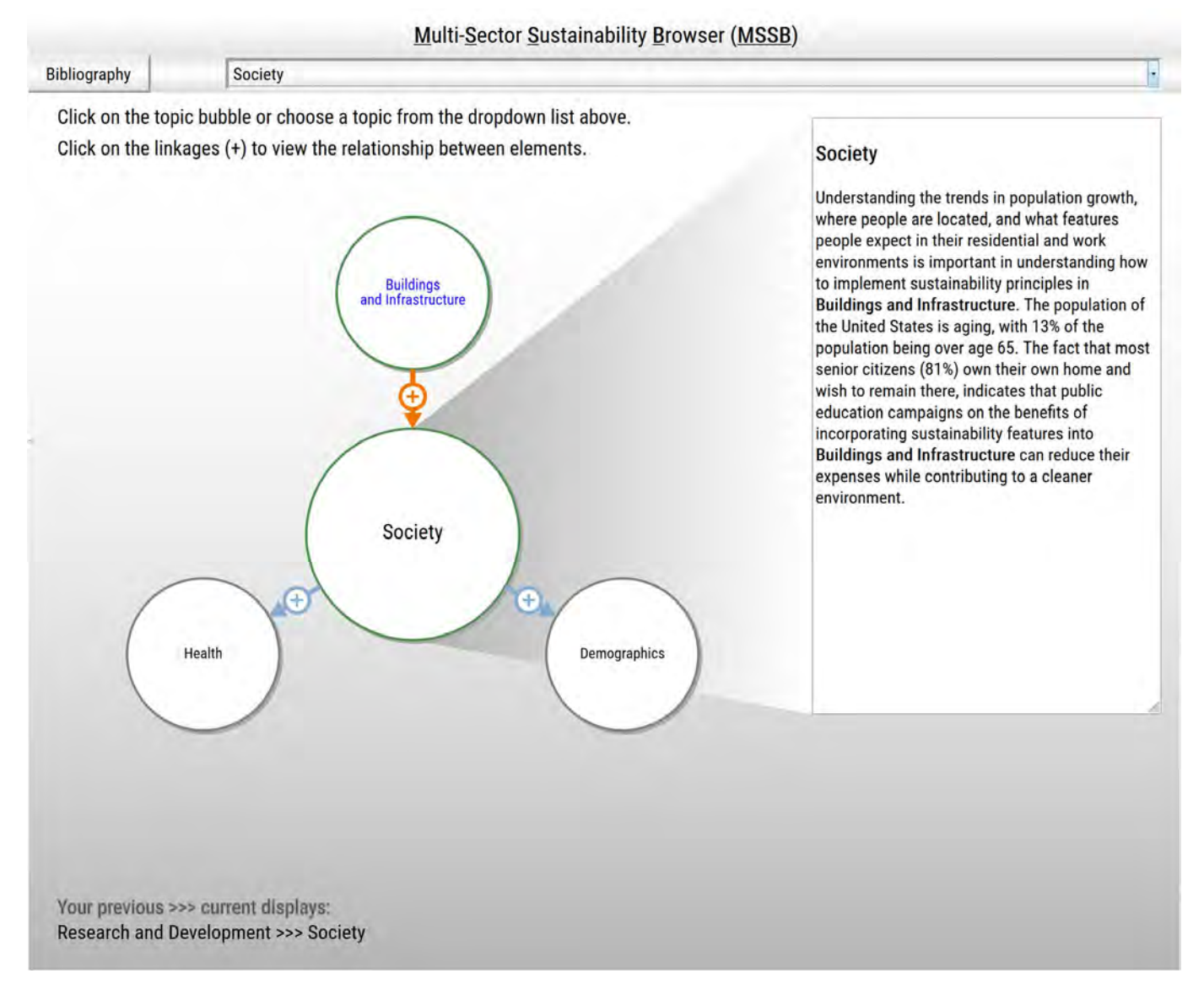

**Figure 4. Buildings and Infrastructure: Health and Demographics sub-topics linked to the Society topic green 'bubble'.**

The bibliography button reveals references for each of the four sustainability areas, Land Use, Transportation, Buildings and Infrastructure, and Materials Management. The references in the bibliography are arranged in the order in which they were cited in each of the technical reports associated with the four key sustainability areas (Land Use, Transportation, Buildings and Infrastructure, and Materials Management) which were used to develop the MSSB. Selecting the 'Bibliography' button, located in the upper left-hand corner of the MSSB will display the bibliography webpage.

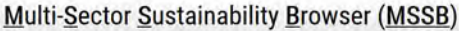

<span id="page-22-0"></span>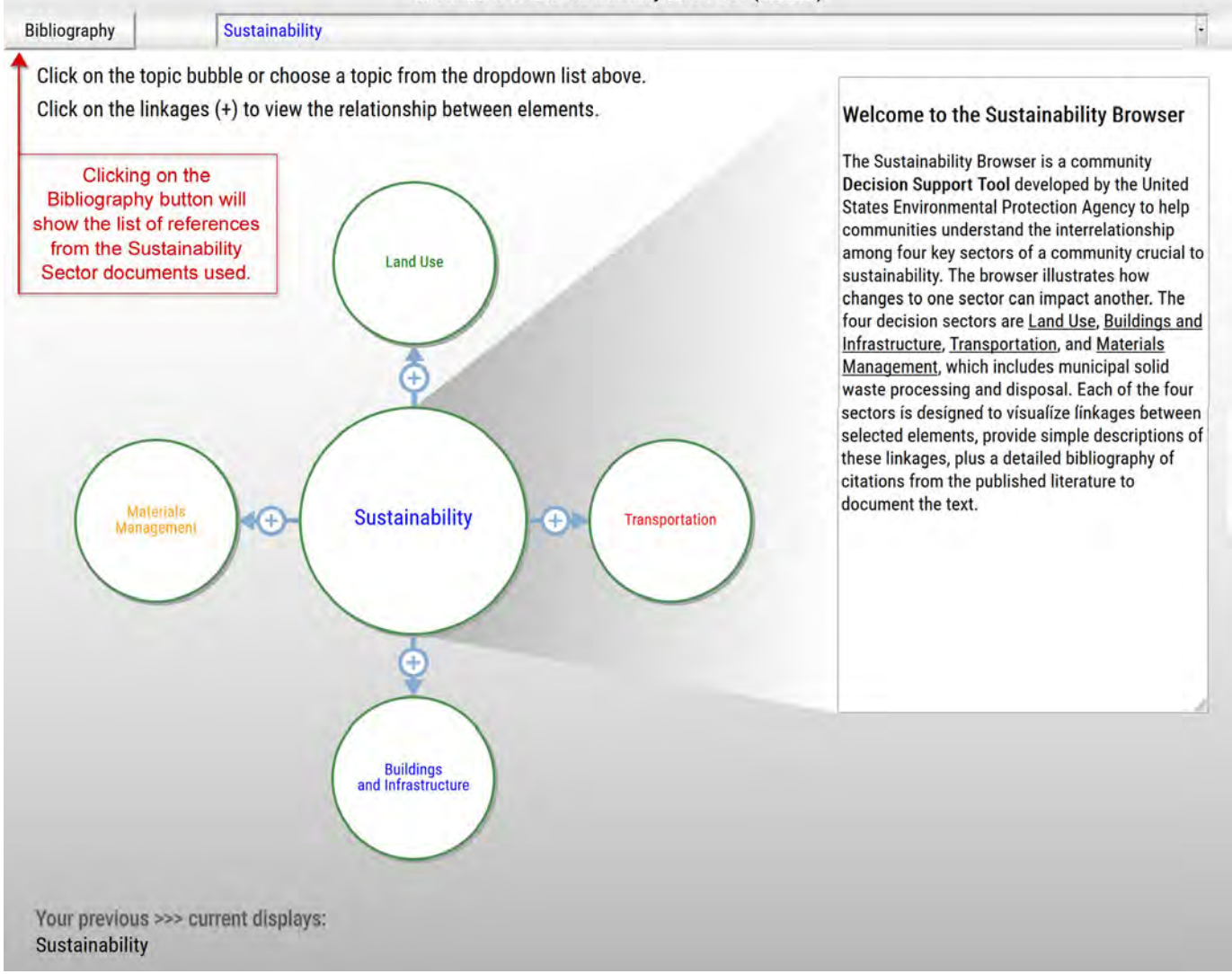

### **Figure 5. The MSSB main screen with a text label pointing to the Bibliography Button.**

When the 'Bibliography' button is selected, the bibliography webpage is displayed in Figure 6. This webpage contains the citation information for the references, and provides weblinks to the references for those users who wish to learn more information and possibly download the reference(s), as applicable. Note that some of the references may be obtained at no cost, while others may have a cost associated with them based on the individual journal. EPA is not responsible for the potential cost of the references linked to in the MSSB.

#### <span id="page-23-0"></span>**Citations and Further Reading**

#### **Land Use**

I. American Planning Association, Planning communities for the 21st century. 1999, Washinton D.C.: APA.

2. U.S. Environmental Protection Agency, Land-Use Scenarios: National-Scale Housing-Density Secuarios Consistent with Climate Change Storylines, N.C.CE.A. Office of Research and Development, Global Change Research Program, Washington, DC

3. Kramer, M., Our Built and Natural Environments, O.o.S. Communities, Editor, 2013, US Environmental Protection Agency.

4. Shaw, R.P., The impact of population growth on environment: the debate heats up. Environmental impact assessment review, 1992. 12. http://dx.doi.org/10.1016/0195-9255/92/90003-g

5. Agudelo-Vera, C.M., et al., Resource management as a key factor for sustainable urban planning. Journal of Environmental Management, 2011. 92(10). http://dx.doi.org/10.1016/j.jenvman.2011.95.016

6. Goldstein, J.H., et al., Integrating ecosystem-service tradeoffs into land-use decisions. Proceedings of the National Academy of Sciences of the United States of America, 2012. 199(19): p. 7565-7570. http://dx.doi.org/1

7. Radeloff, V.C., et al., Economic-based projections of future land use in the conterminous United States under alternative policy scenarios. Ecological Applications, 2012. 22(3): p. 1036-1049. http://dx.doi.org/10.1890/1

8. Francis, C.A., et al., Farmland conversion to non-agricultural uses in the US and Canada: current impacts and concerns for the future. International Journal of Agricultural Sustainability, 2012. 10(1): p. 8-24. http://d

9. Duany, A., E. Plater-Zyberk, and J. Speck, Suburban nation : the rise of sprawl and the decline of the American Dream, 2000, New York: North Point Press.

10. Knaap, G.-J., Y. Song, and Z. Nedovic-Budie, Measuring Patterns of Urban Development: New Intelligence for the War on Sprawl. Local Environment: The International Journal of Justice and Sustainability, 2007. 12(3): p.

11. Manning, WJ., Plants in urban ecosystems: Essential role of urban forests in urban metabolism and succession toward sustainability. International Journal of Sustainable Development and World Ecology, 2008. 15(4): p. 36

12. Faeth, S.H., C. Bang, and S. Saari, Urban biodiversity: patterns and mechanisms, in Year in Ecology and Conservation Biology, R.S. Ostfeld and W.H. Schlesinger, Editors. 2011, Blackwell Science Publ: Oxford. p. 69-81.

13. Tewksbury, J.J., et al., Corridors affect plants, animals, and their interactions in fragmented landscapes. Proceedings of the National Academy of Sciences of the United States of America, 2002. 99(20). http://dx.doi.o

#### Figure 6. Result of selecting the Bibliography Button.

The MSSB uses a display element that is shown as a 'plus sign' surrounded by a circle to indicate some type of relationship, linkage, or connection between the topics that are connected by them. When the 'plus sign' is selected, a text box is displayed that provides information on the relationship between the two connected topics. Figure 7 illustrates the text box that provides information on the relationship between residential land use and residential segregation.

<span id="page-24-0"></span>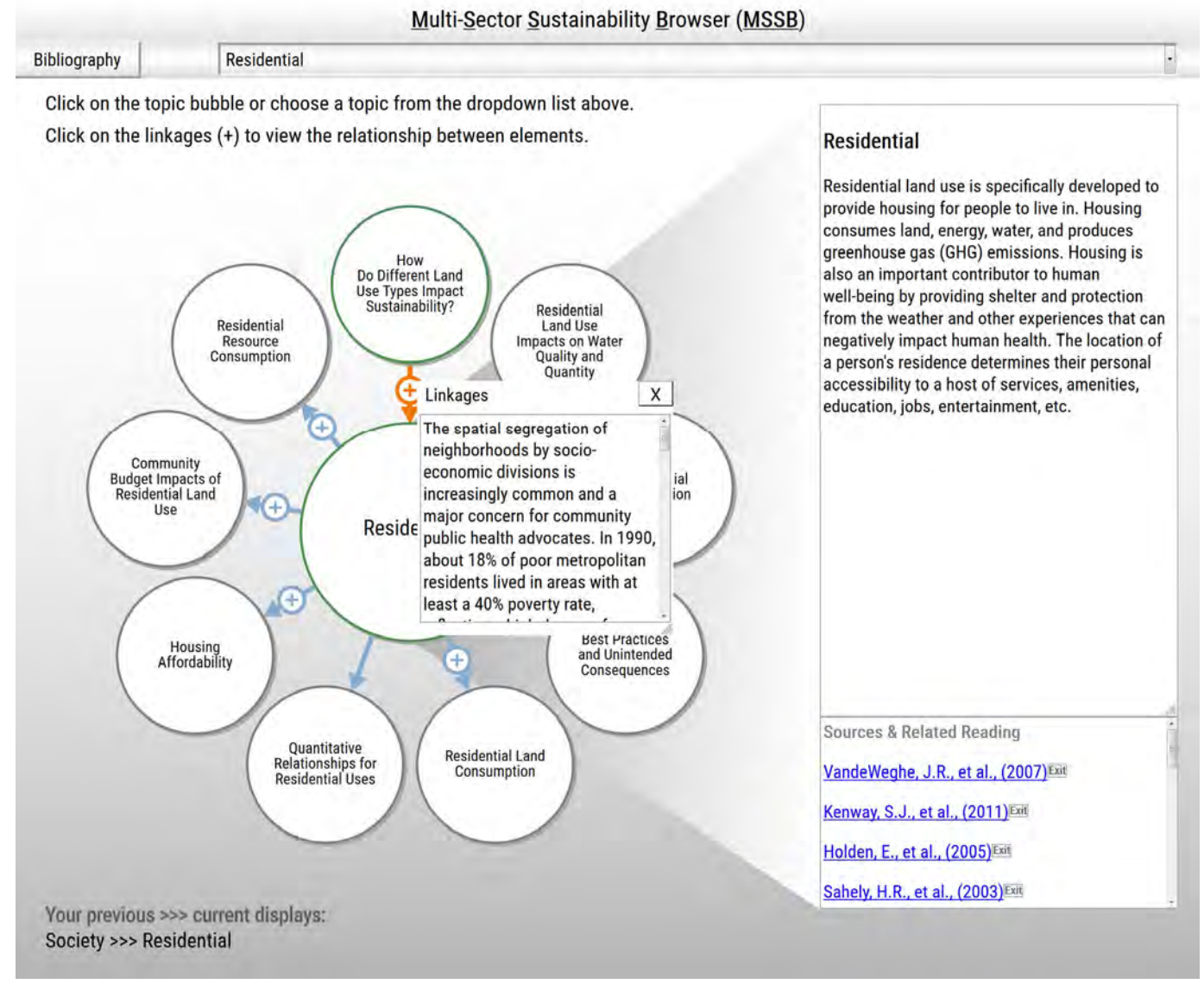

**Figure 7. Expanded Text Box with Information on the Relationship between Residential (Land Use) and Residential Segregation when the "+" sign is selected.**

The most extensive component of the MSSB is the Land Use component. This is the most extensive component because the other three sustainability components (Transportation, Buildings and Infrastructure, and Materials Management) are dependent on how land is used in implementing them. Each of the key Land Use topics shown in the main screen have lower levels of topics with additional information, as shown in Figure 8.

<span id="page-25-0"></span>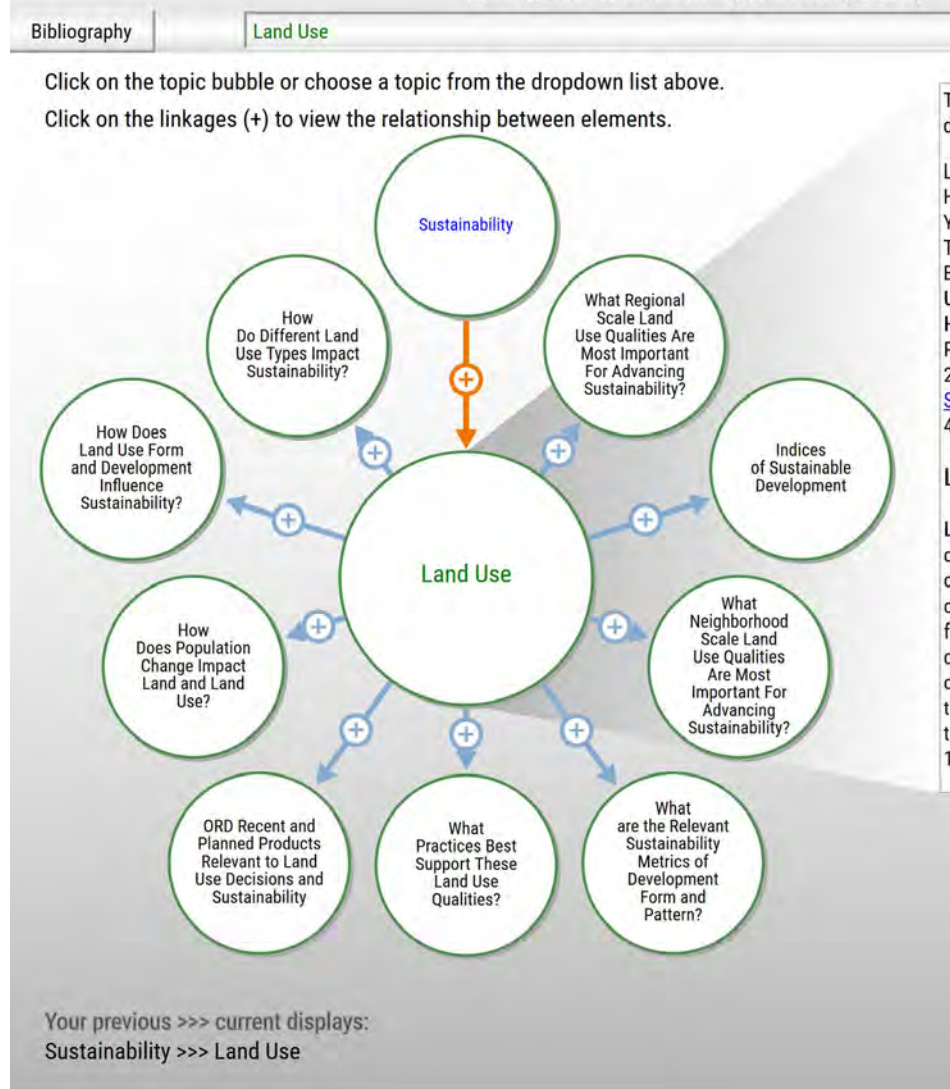

**Multi-Sector Sustainability Browser (MSSB)** 

The text and data shown are distillations of the document:

L. Cox, V. Hansen, J. Andrews, J. Thomas, I. Heilke, N. Flanders, C. Waters, S.A. Jacobs, Y. Yuan, A. Zimmer, J. Weaver, R. Daniels, T. Moor, T. Yuen, D.C. Payne-Sturges, M.W. McCullough, B. Rashleigh, M. TenBrink and B.T. Walton. Land Use: A Powerful Determinant of Sustainable & **Healthy Communities. US Environmental** Protection Agency, Internal Technical Report. 2013. which can be accessed here: Land Use Synthesis Document (PDF)(225 pp, 4.11MB) About PDF

#### **Land Use**

Land Use is a critical factor in achieving community sustainability goals. Land is critically important as the source of natural capital that supplies materials (biomass, fuels, food, and water) to the agricultural, industrial, commercial, and residential sectors. Land conservation and land preservation represented the first systematic federal strategy to protect the environment for future generations. This 19th century approach was manifested in the

### **Figure 8. The Land Use Main Screen displaying the Land Use primary topics.**

When one of the Land Use topics is selected, it displays its subordinate (lower-level) topics containing additional information. Weblinks to the applicable references are displayed in the lower portion of the text box area. An example is shown in Figure 9

<span id="page-26-0"></span>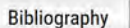

How Do Different Land Use Types Impact Sustainability?

Click on the topic bubble or choose a topic from the dropdown list above. Click on the linkages (+) to view the relationship between elements.

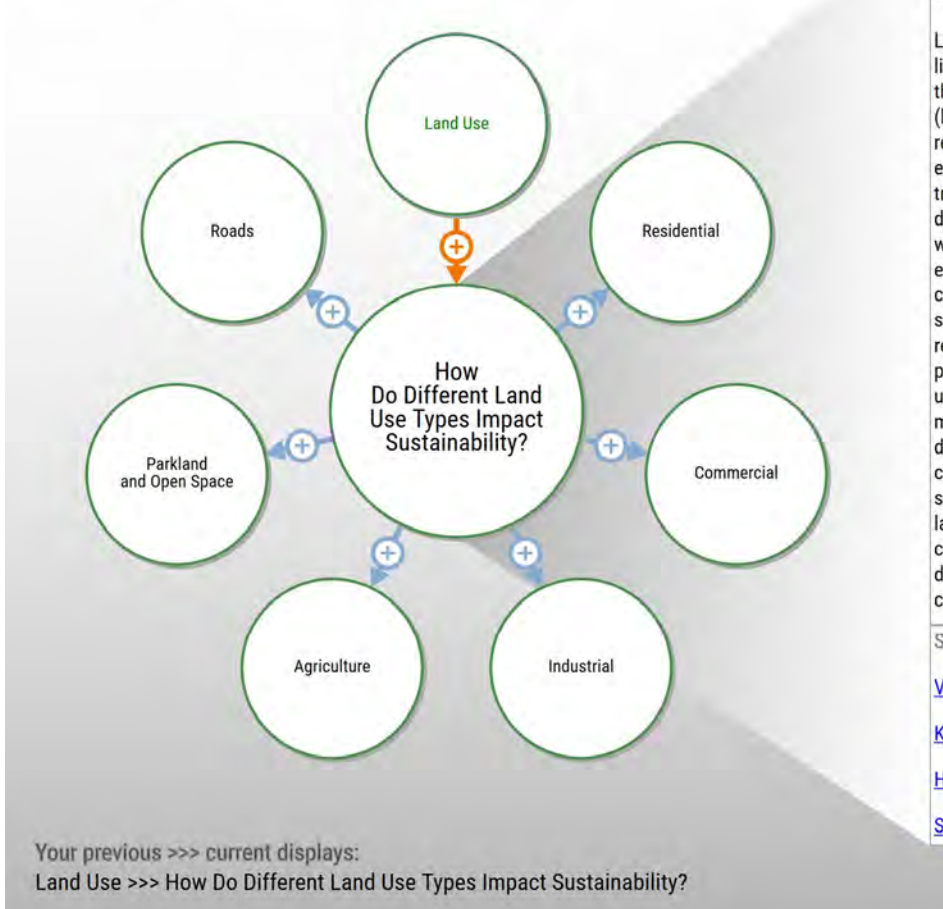

**How Do Different Land Use Types Impact Sustainability** 

Land Use approaches and methodologies, linked in an integrated framework to manage the natural capital that provides materials (biomass, fuels, food, and water), locations for residences, employment, education, retail, entertainment, along with associated transportation infrastructure, agricultural development, building infrastructure, and solid waste and wastewater management to the economy and for the general population, is a critical factor in achieving community sustainability goals. Land must be available for residential, commercial, industrial, agricultural, parks and open space, and roads. These land use types are required to maintain society while meeting its needs. Communities face difficult decisions when the demand for available land conflicts with the need to sustain ecosystem services, maintain the beauty of natural landscapes, and provide healthy living conditions. Communities making land use decisions need to understand that land use changes are long lasting and cumulative, and

**Sources & Related Reading** 

VandeWeghe, J.R., et al., (2007) Exit

Kenway, S.J., et al., (2011) Exit

- Holden, E., et al., (2005) Exit
- Sahely, H.R., et al., (2003) Exit

### Figure 9. The lower-level topics shown when the 'How do Different land Use Types Impact Sustainability' topic is selected.

When one of the 'How do Different Land Use Types Impact Sustainability' topics is selected, it shows a lower-level topic containing additional information. Figure 10 shows the result when the lower-level 'Residential' topic is selected. Weblinks to the applicable references are displayed in the lower portion of the text box area.

**Residential Land Use Impacts on Water** 

<span id="page-27-0"></span>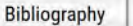

Residential Land Use Impacts on Water Quality and Quantity

Click on the topic bubble or choose a topic from the dropdown list above. Click on the linkages (+) to view the relationship between elements.

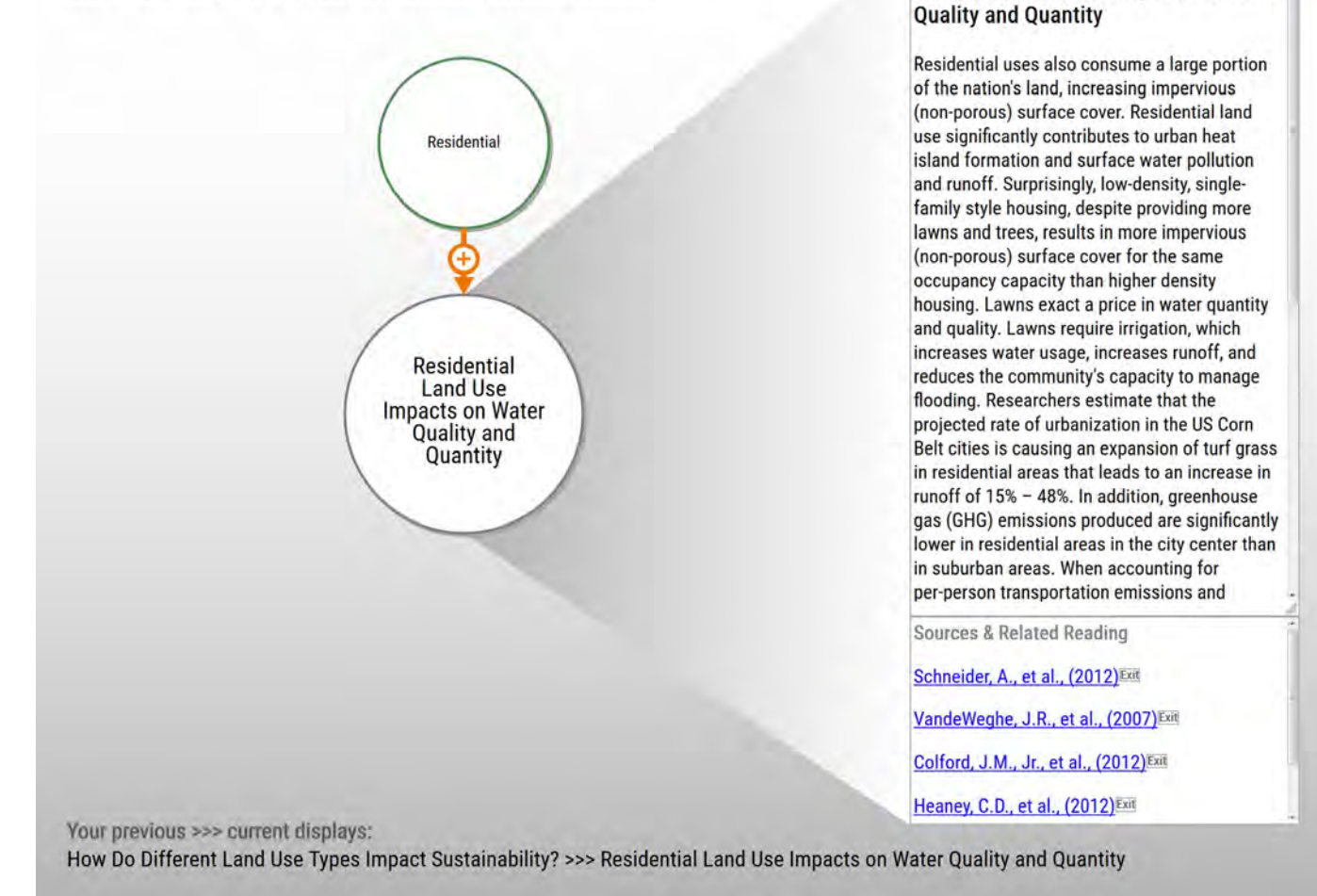

**Figure 10. The display shown when the 'Residential' sub-topic under How do Different Land Use Types Impact Sustainability is selected.**

The Transportation main display screen is shown in Figure 11. Each of the key Transportation displays shown in the main screen, with the exception of the 'Integrated Tools, Resources, and Indicators' display, have lower levels of displays with additional information, as shown in Figure 11.

<span id="page-28-0"></span>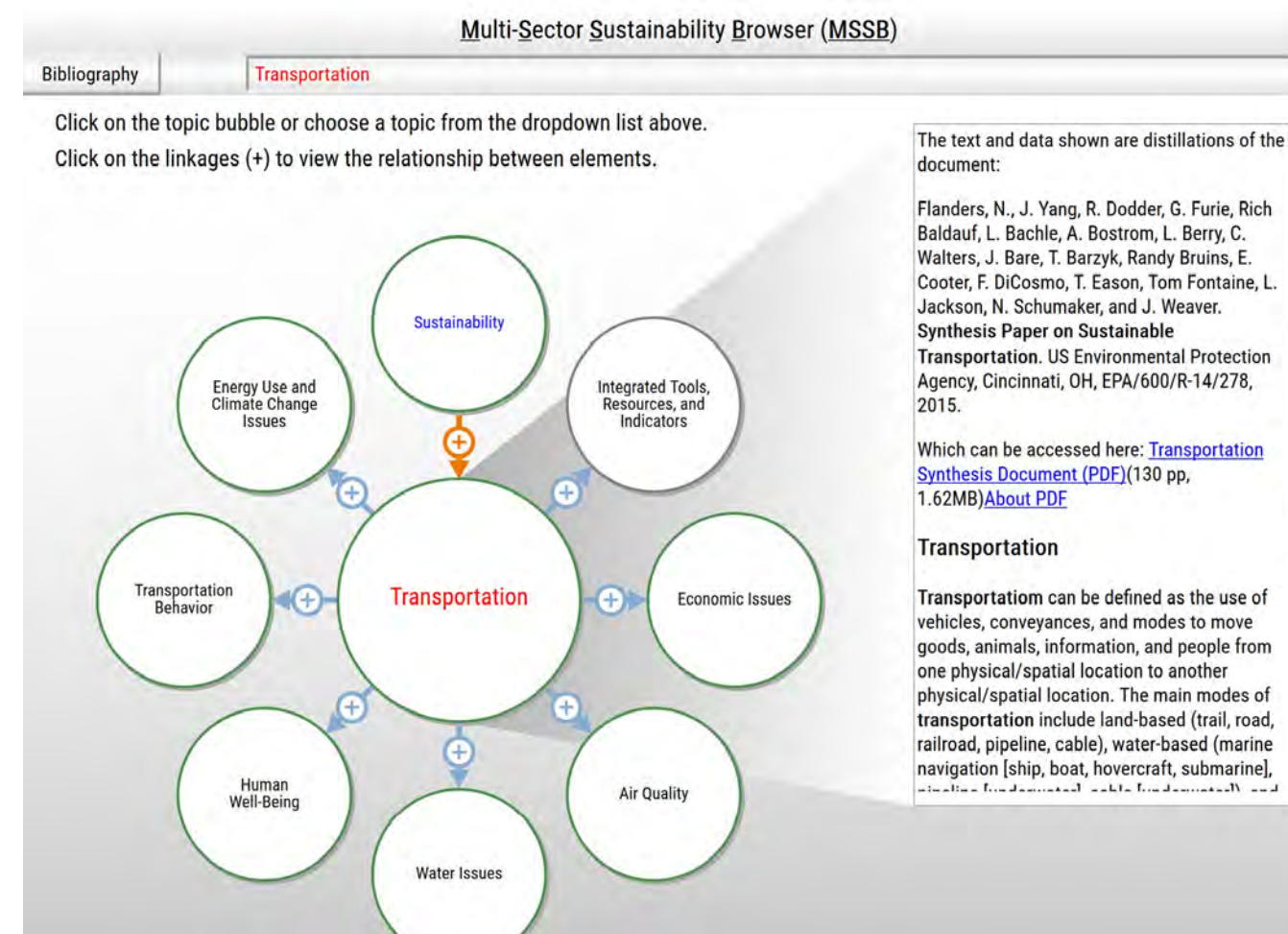

**Figure 11. The Transportation Main Screen illustrating the primary Transportation topics.** 

Residential Land Use Impacts on Water Quality and Quantity >>> Transportation

When one of the Transportation topics is selected, it displays its subordinate (lower-level) topics containing additional information. When the 'Energy Use and Climate Change Issues' topic is selected, the result is shown in Figure 12. Weblinks to the applicable references are displayed in the lower portion of the text box area.

Your previous >>> current displays:

<span id="page-29-0"></span>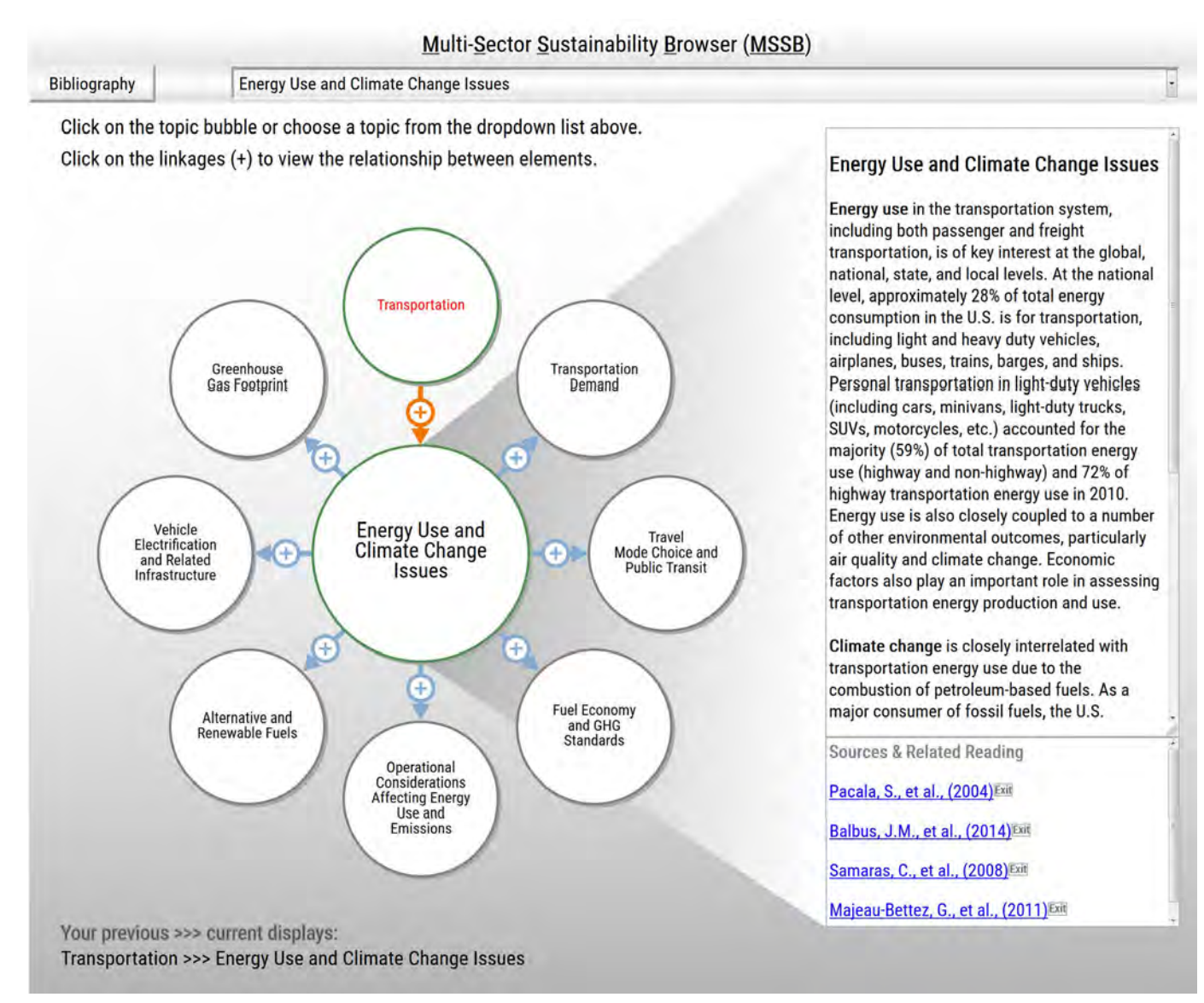

**Figure 12. The display shown when the 'Energy Use and Climate Change Issues' sub-topic under Transportation is selected.**

When the 'Integrated Tools, Resources, and Indicators' topic is selected from the Transportation main display screen, the result is shown below in Figure 13. Weblinks to the applicable references are displayed in the lower portion of the text box area.

<span id="page-30-0"></span>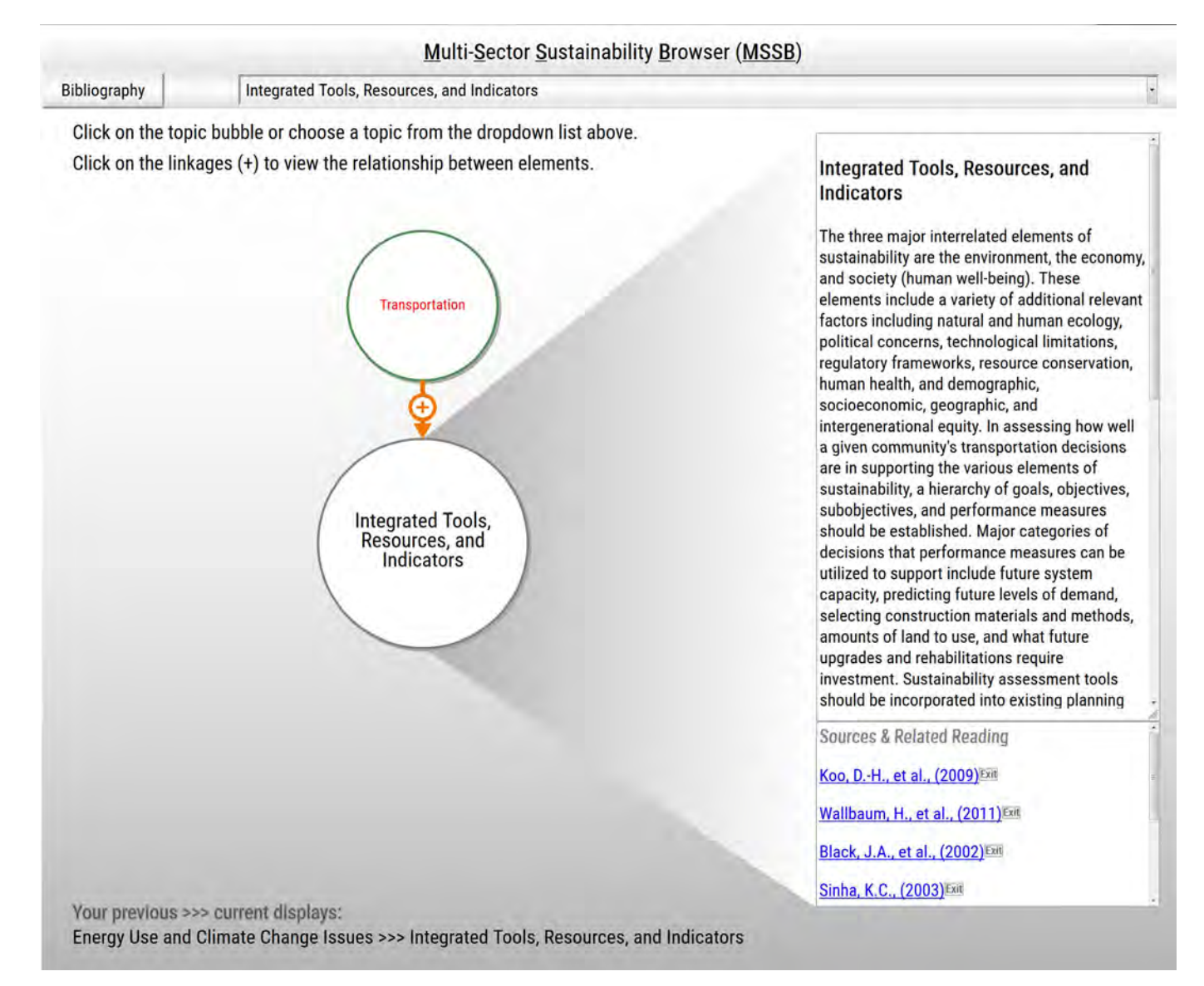

### **Figure 13. The display shown when the 'Integrated Tools, Resources, and Indicators' sub-topic under Transportation is selected.**

The Materials Management main display screen is shown in Figure 14. Each of the key Materials Management topics shown in the main screen has lower levels of topics with additional information, as shown in Figure 14.

<span id="page-31-0"></span>Bibliography

**Materials Management** 

Click on the topic bubble or choose a topic from the dropdown list above. Click on the linkages (+) to view the relationship between elements.

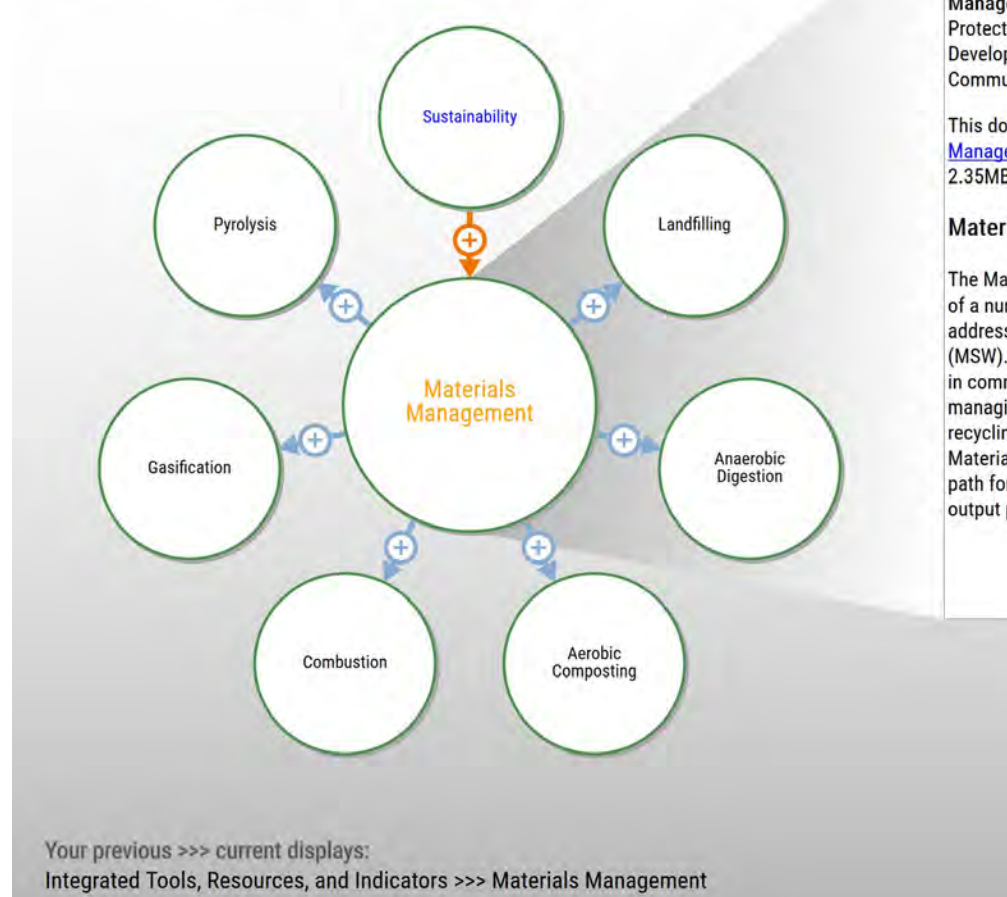

**Figure 14. The Materials Management Main Screen primary topics.**

When one of the Materials Management topics is selected, it displays its subordinate (lower-level) topics containing additional information. When the 'Anaerobic Digestion' topic is selected, the result is shown in Figure 15.

The text and data shown are distillations of the document: Industrial Economics Inc. 2015. A **Systems Approach to Sustainable Materials** Management Prepared for: U.S. Environmental Protection Agency, Office of Research and Development, Sustainable and Healthy **Communities Research Program** 

This document can be accessed here: Materials Management Synthesis Document (PDF)(66 pp, 2.35MB) About PDF

#### **Materials Management**

The Materials Management system is composed of a number of processes which are used to address the disposal of Municipal Solid Waste (MSW). Waste generation is a continual process in communities, and sustainable approaches to managing this issue include reuse, recovery, and recycling of waste materials. Each of the Materials Management processes provides a path for either reuse, recovery, or recycling of the output products.

<span id="page-32-0"></span>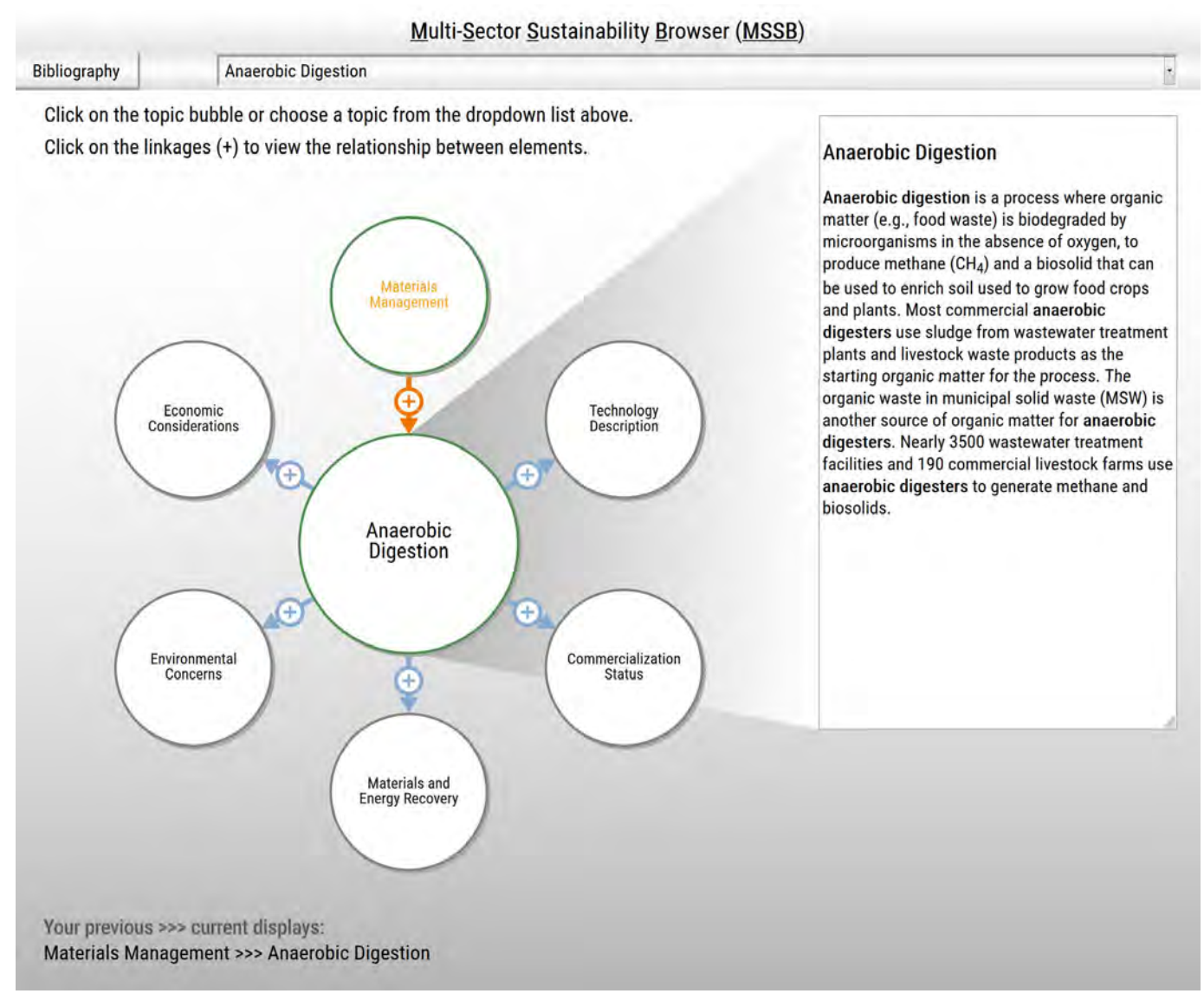

**Figure 15. The lower-level topics shown when the 'Anaerobic Digestion' topic is selected.**

When the 'Technology Description' topic is selected from the Anaerobic Digestion display screen, the result is shown below in Figure 16. Weblinks to the applicable references are displayed in the lower portion of the text box area.

<span id="page-33-0"></span>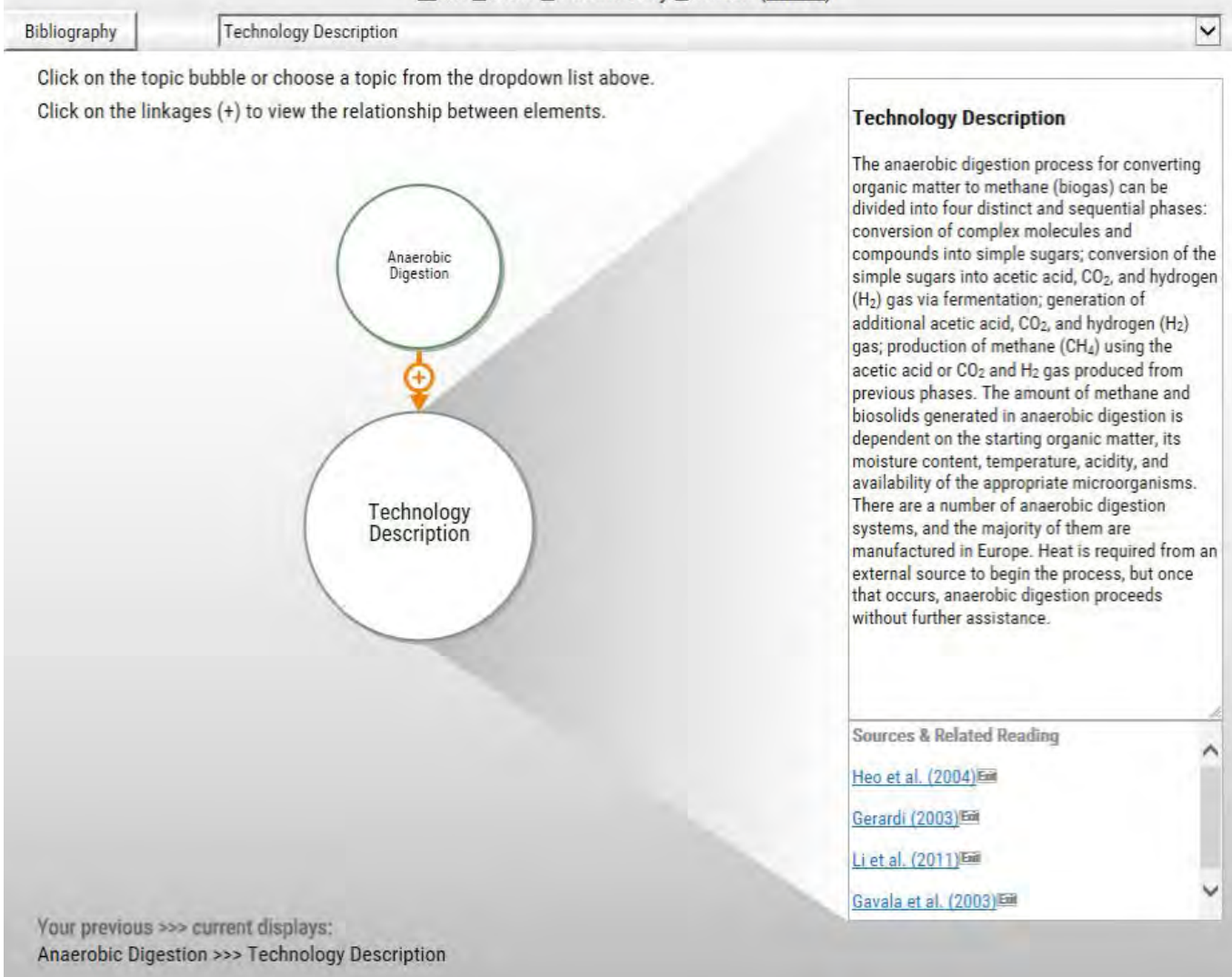

**Figure 16. The display shown when the 'Technology Description' sub-topic under Anaerobic Digestion is selected.**

The Buildings and Infrastructure main display screen is illustrated below. Each of the key Buildings and Infrastructure topics shown in the main screen, with the exception of the 'Research and Development' topic, has lower levels of displays with additional information, as shown in Figure 17.

<span id="page-34-0"></span>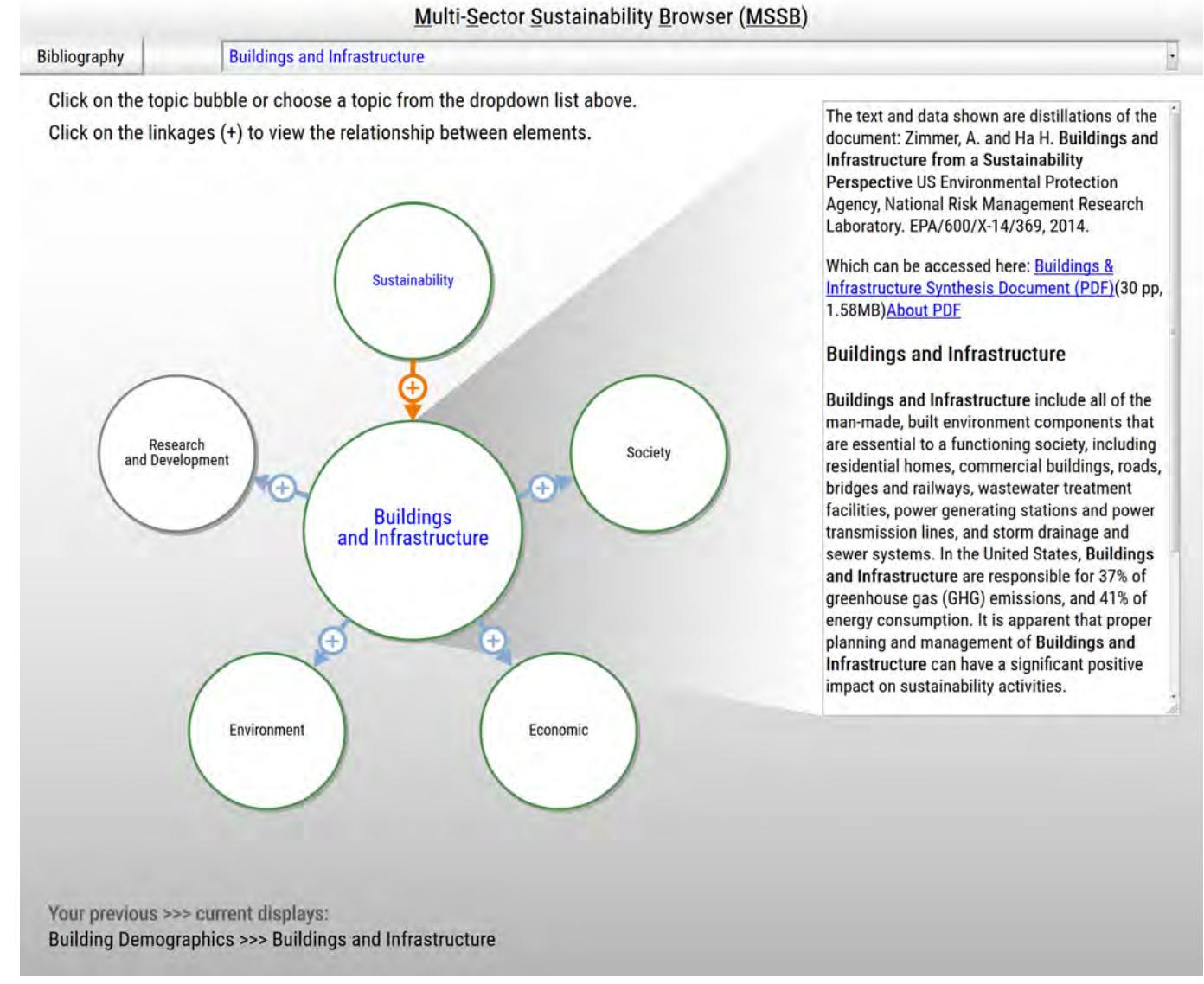

### **Figure 17. The Buildings and Infrastructure primary topics.**

When one of the Buildings and Infrastructure topics is selected, it displays its subordinate (lower-level) topics containing additional information. When the 'Economic' topic is selected, the result is shown in Figure 18.

<span id="page-35-0"></span>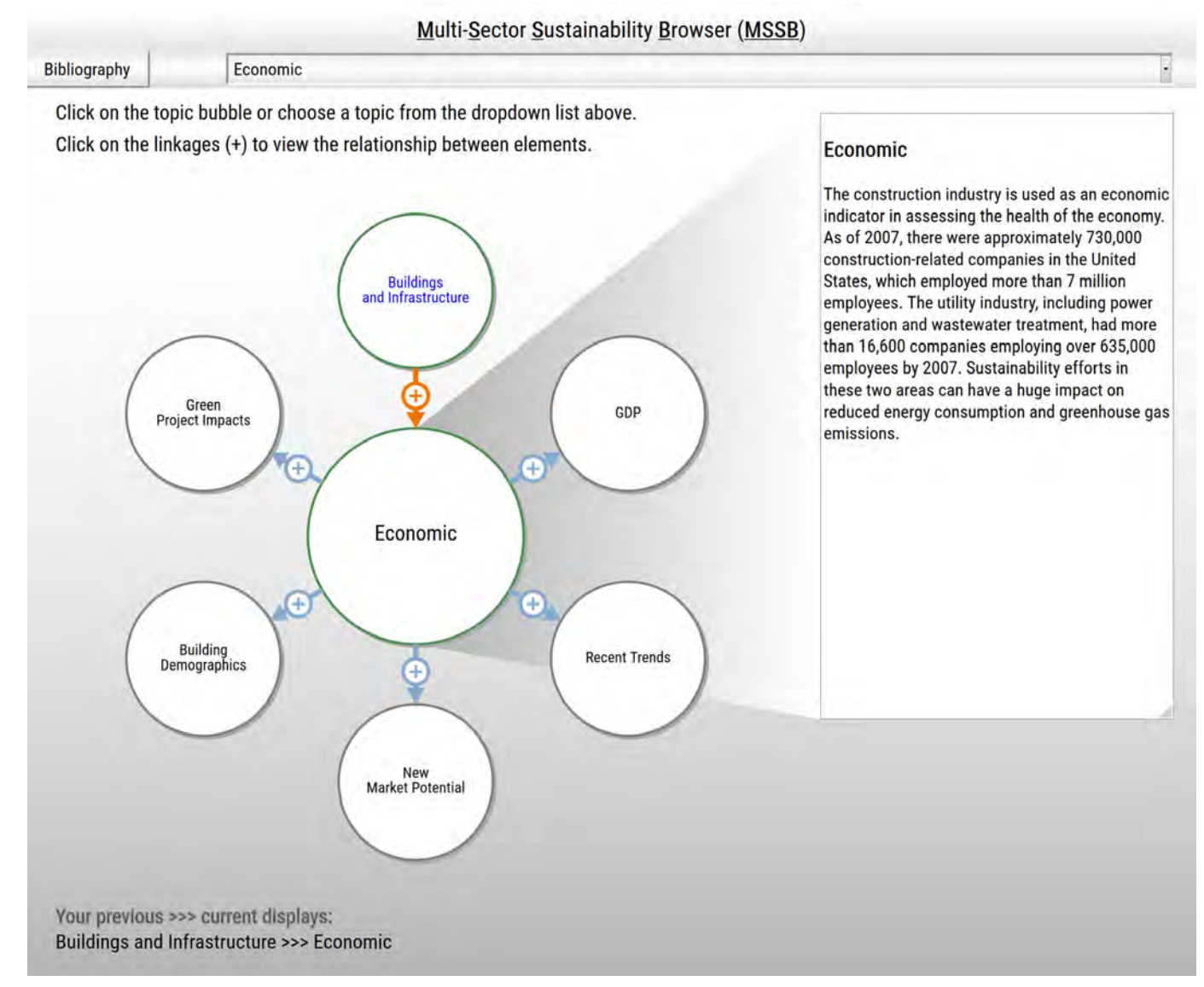

**Figure 18. When the 'Economic' topic is selected from the Buildings and Infrastructure display, the result is shown in Figure 18.**

When the 'GDP' topic is selected from the Economic subtopic under the Buildings and Infrastructure display, the result is shown in Figure 19.

<span id="page-36-0"></span>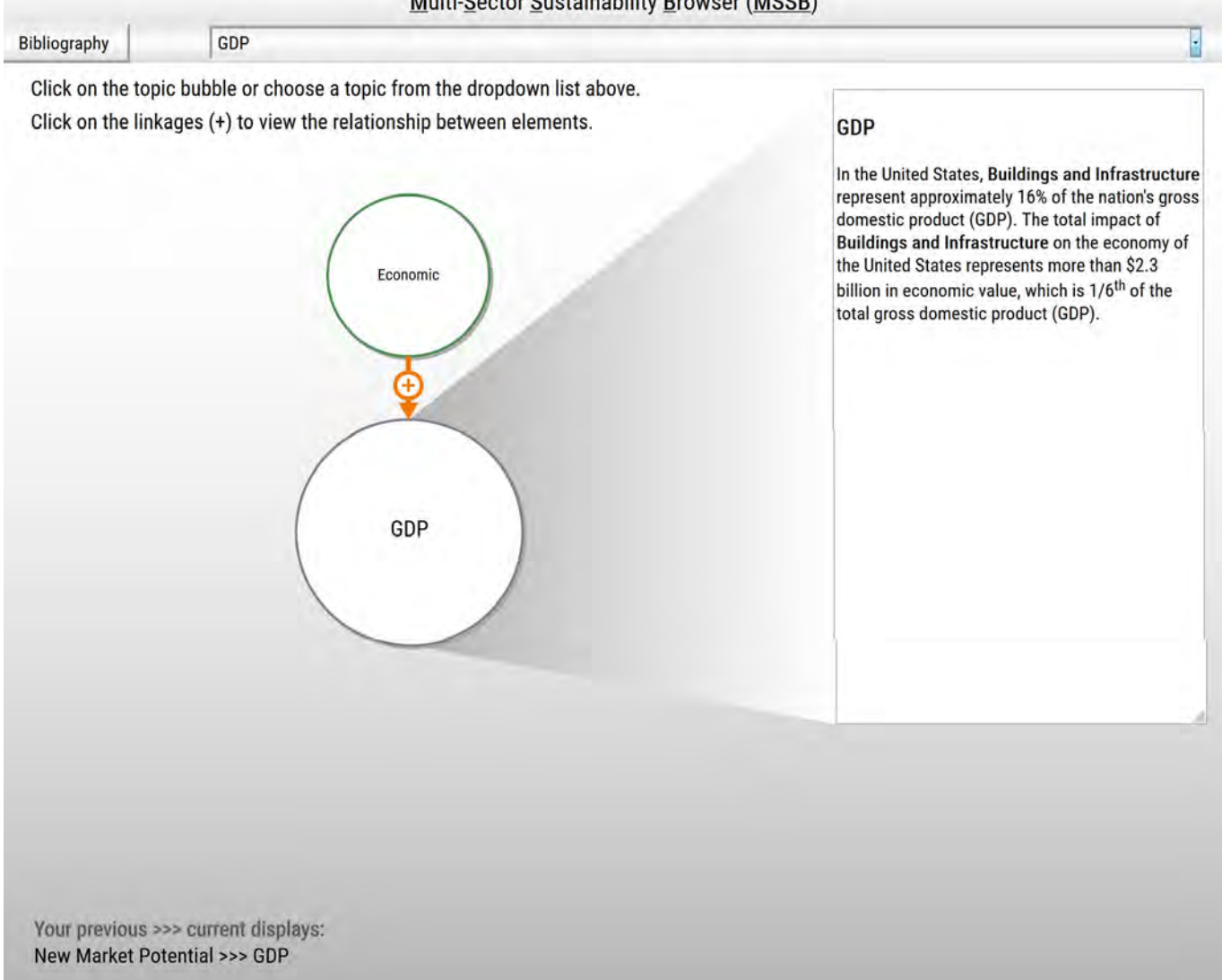

**Figure 19. The display shown when the 'GDP' sub-topic under Economic is selected.**

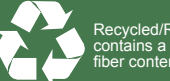

Recycled/Recyclable Printed on paper that contains a minimum of 50% post-consumer fiber content processed chlorine free

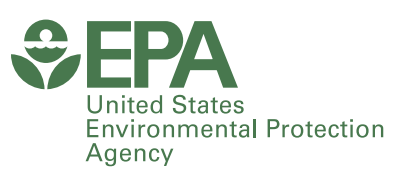

Office of Research and Development (8101R) Washington, DC 20460

Official Business Penalty for Private Use \$300

PRESORTED STANDARD POSTAGE & FEES PAID EPA PERMIT NO.G-35